## Como acessar o **PAINEL e ver as** disciplinas do seu **CUISO**

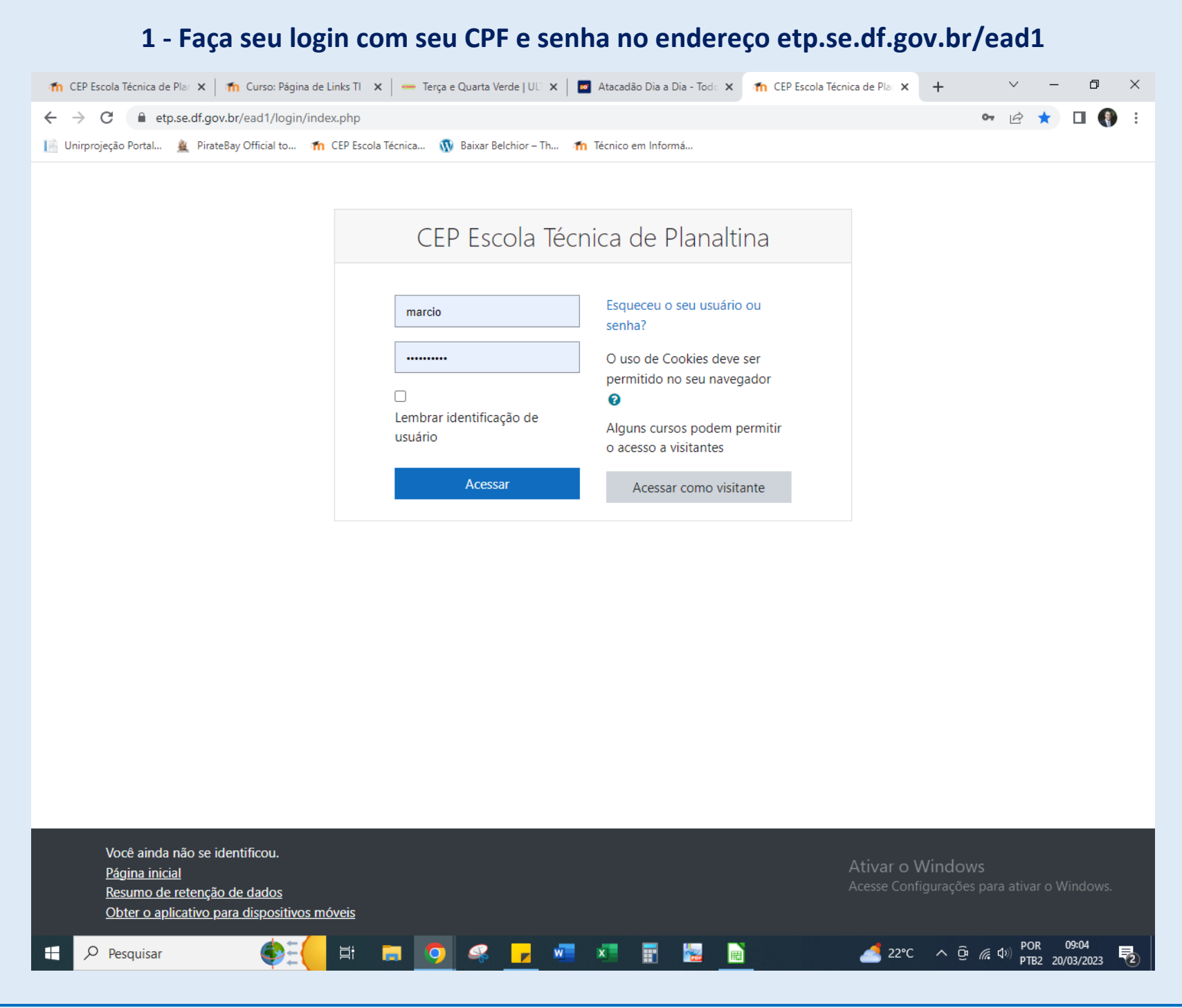

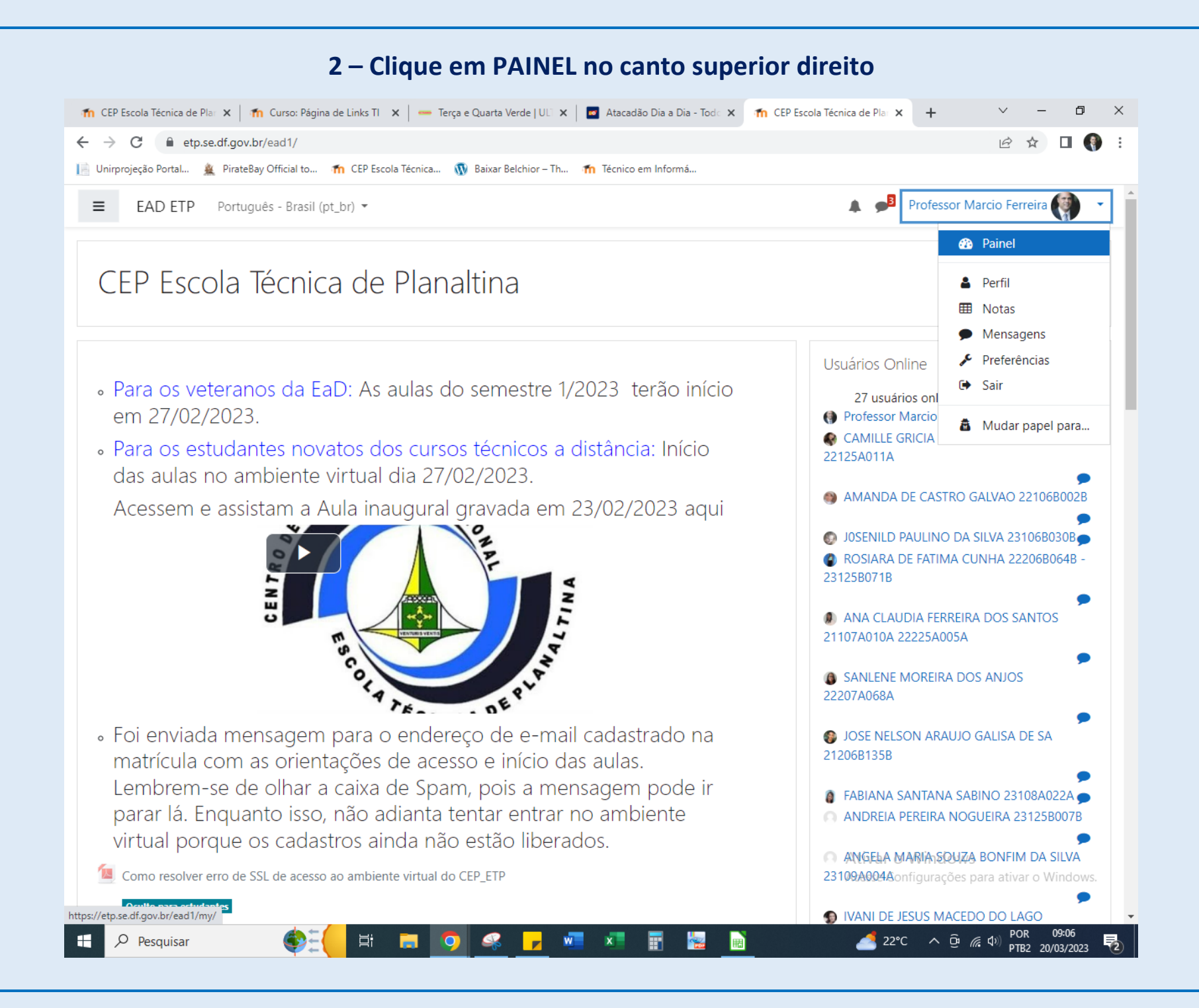

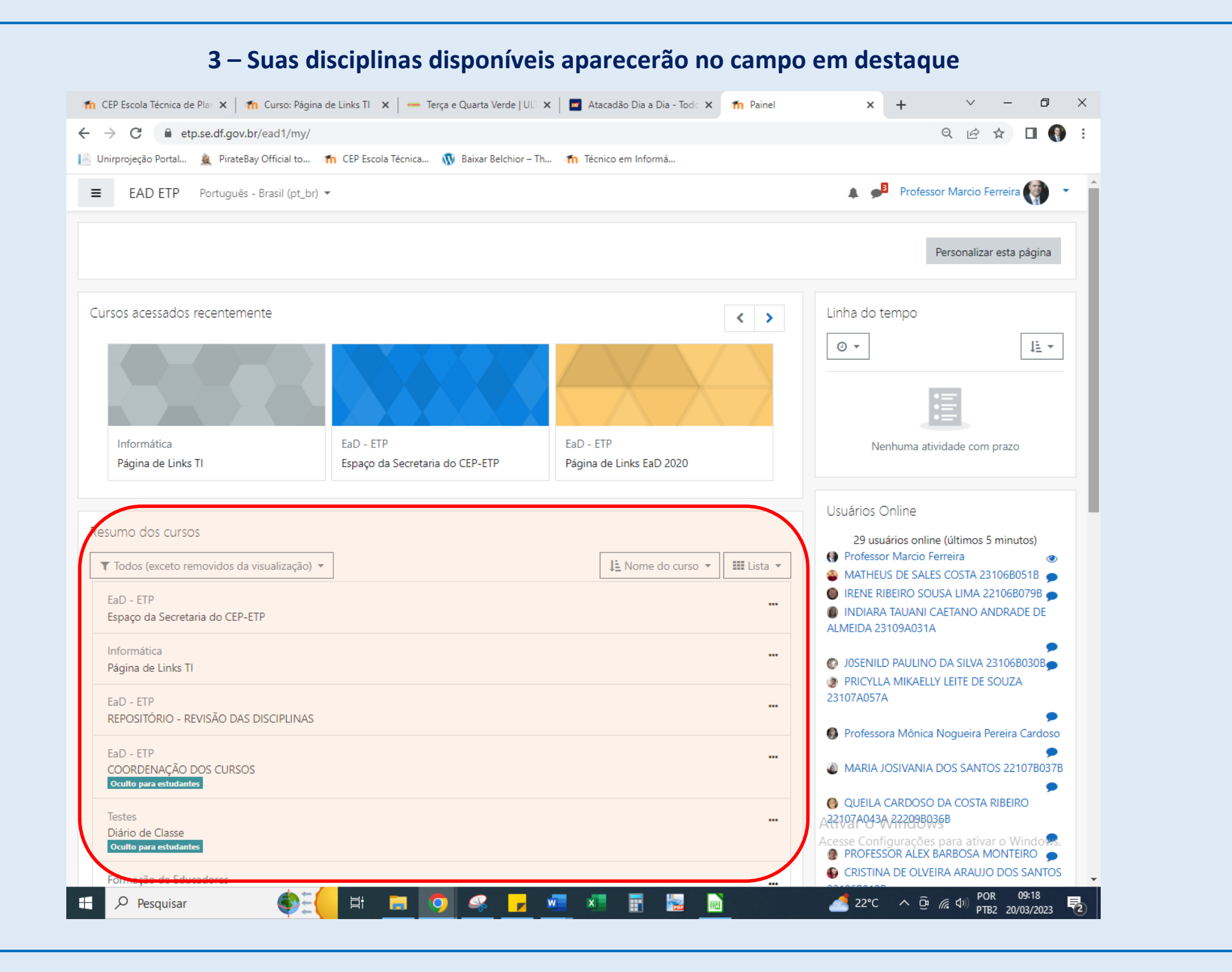